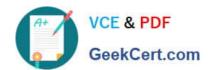

# 1Z0-134<sup>Q&As</sup>

Oracle WebLogic Server 12c: Advanced Administrator II

## Pass Oracle 1Z0-134 Exam with 100% Guarantee

Free Download Real Questions & Answers PDF and VCE file from:

https://www.geekcert.com/1z0-134.html

100% Passing Guarantee 100% Money Back Assurance

Following Questions and Answers are all new published by Oracle
Official Exam Center

- Instant Download After Purchase
- 100% Money Back Guarantee
- 365 Days Free Update
- 800,000+ Satisfied Customers

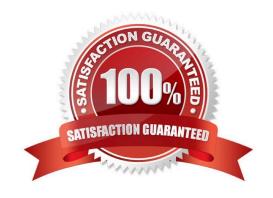

### https://www.geekcert.com/1z0-134.html

2024 Latest geekcert 1Z0-134 PDF and VCE dumps Download

### **QUESTION 1**

Your clients are connected to distributed destinations to consume messages sent to various JMS topics.

Recently, JMS connections got interrupted due to a network failure and your clients dropped their connections as well.

How would you ensure seamless failover for your clients when a distributed destination fails? (Choose the best answer.)

- A. No action should be needed at the client\\'s level if the failover is being handled properly at the cluster level.
- B. Set the 1ientReconnectOptions parameter to Automatic in the Administration Console under the destination configuration general page.
- C. Implement an automatic reconnect mechanism in the client exception handler.
- D. Set AutomaticClientReconnect to Enabled in the Administration Console under the destination configuration general page.

Correct Answer: C

A simple way to failover a client connected to a failed distributed destination is to write reconnect logic in the client code to connect to the distributed destination after catching on Exception.

Reference: https://docs.oracle.com/cd/E13222\_01/wls/docs90/jms/dds.html

### **QUESTION 2**

You are implementing leasing functionality within your environment to ensure exclusive ownership of a cluster-wide entity.

Which type of leasing requires that Node Manager is configured and running? (Choose the best answer.)

- A. high-availability database leasing
- B. high-consensus leasing
- C. non-database consensus leasing
- D. high-availability in-memory leasing

Correct Answer: C

Setting Migration Basis to Consensus leasing means that the member servers maintain leasing information in-memory, which removes the requirement of having a high-availability database to use leasing. This version of leasing requires that you use Node Manager to control servers within the cluster.

Reference: https://docs.oracle.com/cd/E13222\_01/wls/docs103/cluster/service\_migration.html

### **QUESTION 3**

# VCE & PDF GeekCert.com

### https://www.geekcert.com/1z0-134.html

2024 Latest geekcert 1Z0-134 PDF and VCE dumps Download

You need to update a database accessed by an application that uses a WebLogic server data source. It has been decided that the data source on WLS should first be shut down.

You have been asked to advise as to whether they should execute a shutdown() or a forceShutdown() on the corresponding JDBCDataSourceRuntimeMBean.

Which two statements are true regarding the impact on the application that is using that data source? (Choose two.)

- A. The shutdown() operation will fail if there are any reserved connections in use.
- B. The forceShutdown() operation will allow 20 seconds for any reserved connections in use to complete prior to destroying the connection.
- C. The shutdown() operation will send an HTTP 503 status code to clients.
- D. The forceShutdown() operation will immediately cause any in-flight transaction to be rolled back.
- E. The shutdown() operation will allow 20 seconds for any reserved connections in use to complete, otherwise the operation will fail.

Correct Answer: AD

A: When you shut down a data source (not forcibly shut down), WebLogic Server closes database connections in the data source and shuts down the data source. If any connections from the data source are currently in use, the operation will fail.

D: When you forcibly shut down a data source, WebLogic Server closes database connections in the data source and shuts down the data source. All current connection users are forcibly disconnected.

Reference: https://docs.oracle.com/cd/E13222\_01/wls/docs92/jdbc\_admin/manage.html

### **QUESTION 4**

Under a normal startup scenario, a managed server contacts the administration server to get its configuration information.

However in case the administration server is not available, which mechanism can be used by the managed server to start up successfully? (Choose the best answer.)

- A. Silent Mode
- B. Isolated Mode
- C. MSI Mode
- D. Cluster Mode

Correct Answer: C

When a Managed Server starts, it tries to contact the Administration Server to retrieve its configuration information. If a Managed Server cannot connect to the Administration Server during startup, it can retrieve its configuration by reading configuration and security files directly. A Managed Server that starts in this way is running in Managed Server Independence (MSI) mode

Reference: https://docs.oracle.com/cd/E13222 01/wls/docs81/adminguide/failures.html

### https://www.geekcert.com/1z0-134.html 2024 Latest geekcert 1Z0-134 PDF and VCE dumps Download

### **QUESTION 5**

I am sending a set of ten JMS messages. I want all of these messages to be sent successfully or none at all.

Which JMS Session feature is most suitable for implementing such a scenario? (Choose the best answer.)

- A. Transacted Session
- B. Unit of Order
- C. Store and Forward
- D. Persistent Session
- E. Server affinity

Correct Answer: A

Reference: https://docs.oracle.com/cd/E13222\_01/wls/docs103/jms/fund.html

1Z0-134 PDF Dumps

<u>1Z0-134 VCE Dumps</u>

1Z0-134 Exam Questions